# Import Data Reimbursive Travel Transactions

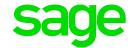

#### **Before You Use This Import**

Ensure that you have made a backup for the current company,

Make sure that ALL operators are out of the company. If they are not, data files may be corrupted, and all actions might not be completed as expected.

#### **General Consideration**

- All fields must be Comma separated (CSV format).
- Please note that NO fields may contain commas.
- All fields with values **MUST** include 2 decimal characters.
- File name can be a maximum of 12 characters including the file extension.
   (E.g. TR042018.csv)
- The relevant file is imported per company. No simultaneous multiple company imports are possible.
- Values in the import file will create a Reimbursive Travel Transaction and the
  calculated Total will reflect on the Payslip Screen as part of the employees Earnings
  for the month. Values will accumulate on the Payslip Screen. Transactions can be
  viewed on the Payslip Screen of the Employee RT button.
- Treat all fields as mandatory unless differently specified look out for the note on the items marked with a ★
- In order use the Reimbursive Travel Transaction Import, Advanced Access Control must be set to Full Access for Batch Entry/Import (Advanced Page 3).

# **Table of Contents**

| 1.0   | File Layouts                                 | 2 |
|-------|----------------------------------------------|---|
| 1.1   | Layout                                       | 2 |
| 1.1.1 | Family Transactions: Transaction Record      | 2 |
| 1.2   | Reimbursive Travel Transaction: Example File | 3 |
| 2.0   | Invalid Data/Errors/Warnings                 | 4 |
| 2.1   | Error Messages on Screen                     | 4 |
| 2.2   | Error Report                                 | 4 |
| 2.2.1 | Possible Errors with Reasons                 | 4 |
| 2.2.2 | Error Report: Example of Messages            | 5 |

# 1.0 File Layouts

## 1.1 Layout

## 1.1.1 Family Transactions: Transaction Record

| Field Description    | Format  | Valid Options | Example / Comments                                       |  |
|----------------------|---------|---------------|----------------------------------------------------------|--|
| Record ID            | AN      | Value "D"     | To indicate a detail record                              |  |
| Company number       | 1<br>N  |               | 001                                                      |  |
|                      | 3       |               |                                                          |  |
| Layout Indicator     | AN      | Value "%"     | To indicate a Reimbursive Travel Transaction Batch       |  |
|                      | 1       |               | Havei Hansaction Batch                                   |  |
| Employee Code        | AN<br>8 |               | Not applicable when employee is set to Wage Regulating   |  |
| Earning Line Number  | N       |               | Earning line as defined on the Earing Definition Screen. |  |
| Carriing Line Number | 2       |               | IRP5 code for the line must<br>be 3702 or 3703           |  |
|                      | N       |               |                                                          |  |
| Date                 | 8       |               | yyyymmdd or ddmmyyy                                      |  |

Date format must align with the company's date format

|                       | N        |                | 999.99                                                                             |  |
|-----------------------|----------|----------------|------------------------------------------------------------------------------------|--|
| ★Compensation<br>Rate | 3.2      |                | Ensure that you include 2 decimal characters if a value for this field is supplied |  |
|                       | N        |                | 9999.22                                                                            |  |
| ★ Kilometers          | N<br>4.2 |                | Ensure that you include 2 decimal characters if a value for this field is supplied |  |
|                       | N        |                | 999 999.22                                                                         |  |
| ★ Total               | 6.2      |                | Ensure that you include 2 decimal characters if a value for this field is supplied |  |
| Comments              | AN       | Ontional Field |                                                                                    |  |
| Comments              | 50       |                | Optional Field                                                                     |  |
| End of Record         | AN       | Vol. 10 "F"    |                                                                                    |  |
| Indicator             | 1        | Value "F"      | F                                                                                  |  |

Please Note: For the successful creation of a Reimburisve travel transaction you must supply two of the following three items (indicated with a ★ on the layout): Kilometres, Compensation Rate or Total

#### 1.2 Reimbursive Travel Transaction: Example File

Data in Excel

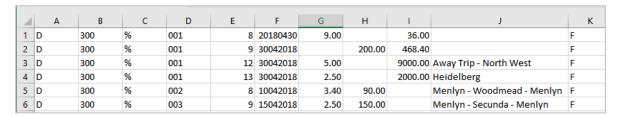

Data saved as csv file

```
TR042018.csv - Notepad

File Edit Format View Help

D,300,%,001,8,20180430,9.00,,36.00,,F

D,300,%,001,9,30042018,,200.00,468.40,,F

D,300,%,001,12,30042018,5.00,,9000.00,Away Trip - North West,F

D,300,%,001,13,30042018,2.50,,2000.00,Heidelberg ,F

D,300,%,002,8,10042018,3.40,90.00,,Menlyn - Woodmead - Menlyn,F

D,300,%,003,9,15042018,2.50,150.00,,Menlyn - Secunda - Menlyn,F
```

# 2.0 Invalid Data/Errors/Warnings

#### 2.1 Error Messages on Screen

If the date format differs from the format of the company you are importing to, you will get the message below:

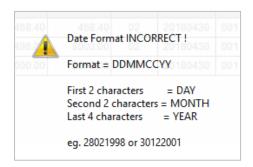

### 2.2 Error Report

All the employees who did not import will print on this list with a message as to why they did not import.

#### 2.2.1 Possible Errors with Reasons

| Error Message                                                    | Explanation                                                                                                    |
|------------------------------------------------------------------|----------------------------------------------------------------------------------------------------|
| Invalid end of line character. Expect 'F' found ' '              | The file length is incorrect.                                                                                                    |
| Invalid transaction date                                         | The date format in the file does not match the company's data format                                                                                                    |
| This Earning line is not associated with Reimbursive Travel - xx | Imports for Reimbursive Travel can only be done to Earning lines linked to IRP5 code 3702 and/or 3703. You are trying to import to a line linked to a different IRP5 code or no IRP5 code. "xx" refer to the incorrect line number in the file |
| The company is not the same as current company – xxx             | The company number in the file differ from the company that you are trying to import the file too. 'xxx' refer to the incorrect company number in the file.                                                                                    |
| Layout indicator not a Reimbursive<br>Travel Batch - x           | The Layout indicator should be % for a Reimbursive Travel Batch. 'x' refer to the incorrect layout code in the file,                                                                                                    |
| This employee is not on file                                     | The employee number does not match any of the employee codes in the company                                                                                                    |

## 2.2.2 Error Report: Example of Messages

| Line | Employee | Error Message                                                    | Batch Number |
|------|----------|------------------------------------------------------------------|--------------|
| 001  | 001      | Invalid end of line character. Expect 'F', found ' '             | 0001         |
| 001  | 001      | Invalid end of line character. Expect 'F', found ' '             | 0001         |
| 001  | 001      | Invalid transaction date                                         | 0001         |
| 001  | 001      | This Earning line is not associated with Reimbursive Travel - 02 | 0001         |
| 001  | 001      | The company is not the same as current company - 939             | 0001         |
| 001  | 001      | Layout indicator not a Reimbusirve Travel Batch- @               | 0001         |
| 001  | 1003     | This employee is not on file                                     | 0001         |
|      |          |                                                                  |              |